# 全国职业院校技能大赛**"**数字艺术设计**"**赛项赛题

# (一)竞赛目标

检验选手的艺术创造能力和技术表达能力,契合产业行业发展需 求, 考杳使用计算机软件工具完成数字艺术设计制作的综合能力; 重 点检验选手运用市场主流设计软件进行数字绘画造型、3D 模型制作、 动画制作、 引擎效果渲染和影视后期制作等核心技术技能;同时考杳 选手的技术操作规范和团队沟通协作等岗位素养。

### (二)竞赛内容

### 创作主题:《静夜思》

故事背景:唐朝诗人李白在夜晚独自思考人生。

故事梗概: 李白在床上躺了很久, 但是无论如何也无法入睡。他 看着窗外的月亮和星星,陷入了深深的思考。他开始想起了过去的岁 月,想起了那别离的友人,辗转难眠,遂起床端起桌上的酒杯在房间 踱步。最终,他明白了人生的无常,也找到了自己内心的平静。

# 模块一:角色、场景设计与模型制作

综合使用图像绘制或AI绘画工具进行设计和绘制,完成友人和李 白卧房内外的场景三视图。根据绘制的角色和场景三视图综合使用三 维建模软件和材质贴图软件,按照角色原画和场景设计进行建模和贴 图制作,完成该模块要求的角色和场景模型表现形式和效果。

### 模块二:动画制作与剪辑

根据提供的李白模型素材完成模型绑定、权重设置,按照提供的 故事梗概形成完整情节,使用模块一制作的场景,制作时长为25-30

1

秒的三维动画,渲染输出序列帧,进行后期剪辑合成并添加音频音效 输出成片(需为短片命名,并据此添加简短片头,片头中严禁出现姓 名、学校或者其他体现个人信息的文字,片头不包含在动画总长时间 内)。

# 模块三:引擎效果渲染与后期处理

使用模块一制作的场景模型,结合提供的素材资产在引擎中进行 地形编辑、环境场景搭建、灯光设置、特效制作、镜头设置等,渲染 输出20-30秒的视频,进行后期剪辑合成并添加音频音效输出成片。( 可选择添加模块一制作的角色模型以及模块二制作的动画,达到更佳 的展示效果)

(三)竞赛要求

# 模块一:角色、场景设计与模型制作

### 任务 **1**:角色和场景原画设计

宗成友人角色设计图(不能有涉黄裸露身体部分出现)和李白卧 房内外的场景环境效果的设计图。

# 任务环境

1.硬件环境:计算机电脑,数码手绘板

2.软件环境:Photoshop、SAI 或 AIxPainting 绘画工具( AlxPainting绘画工具链接: [https://aip.school.youdao.com](https://aip.school.youdao.com/), 亦可在 搜索引擎中搜索AIxPainting)

### 提交要求

1.提交格式: 角色和场景三视图 JPG 图片文件;

2.图片尺寸 1920\*1080,分辨率 300dpi;

3.文件保存到"FSF Concept Final YY"(其中 YY 要替换成实 际工位号)文件夹, 如果提交多个同类型文件的可在文件名后加上" 数字", 如 01, 02 以此类推。

4.比赛结束前请把需要提交的文件复制到发放的 U 盘中,监考人 员将在比赛结束时回收 U 盘,评分将以 U 盘中文件为准。

### 任务 **2**:角色和场景模型制作

根据模块一任务 1 的设计图定稿方案,高质量完成三维角色模型 (包括服饰发型和配饰等) 和场景模型。

### 任务环境

1.硬件环境:计算机电脑

2.软件环境: Maya 、3Ds Max、Cinema 4D、Blender2.93、 ZBrush、Marvelous Designer 、Substance Painter

### 提交要求

1.模型提交 3 张不同角度的最终效果展示 JPG 图片;

2.完成角色模型和场景模型.MA 源文件或.Max 源文件、FBX 模 型文件、材质贴图文件

3.将此阶段完成的角色文件保存到"FSF\_Body Final YY"(其 中 YY 要替换成实际工位号 ) 文件夹, 场景文件保存 "FSF Scenes Final YY"(其中 YY 要替换成实际工位号)文件夹, 如 果提交多个同类型文件的可在文件名后加上"数字",如 01, 02 以此类推。

4.比赛结束前请把需要提交的文件复制到发放的U盘中,监考人员 将在比赛结束时回收U盘,评分将以U盘中文件为准。

3

## 模块二:**3D** 动画制作与剪辑

### 任务 **1**:**3D** 动画制作

提供李白角色模型素材按要求完成角色绑定、蒙皮权重设置,按 照提供的故事剧本,表达完整的故事情节,使用模块一制作的场景模 型搭建环境,制作时长为25-30秒的三维动画,渲染输出序列帧动画。

#### 任务环境

1.硬件环境:计算机电脑

2.软件环境: Maya 、3DMAX 、Cinema 4D

### 提交要求

1. 1 份包含.MA 或 .MAX 或 .C4D 源文件的工程文件夹;

2.动画剧情完整、清晰流畅、符合动画规律及体现角色情绪表达;

3.将此阶段设计完成的文件保存到"FSF Animation1 Final YY " (其中 YY 要替换成实际工位号)文件夹, 如果提交多个同类型文 件的可在文件名后加上"数字",如 01 , 02 以此类推。

4. 比赛结束前请把需要提交的文件复制到发放的 U 盘中,监考 人员将在比赛结束时回收 U 盘,评分将以 U 盘中文件为准。

#### 任务 **2**:动画视频剪辑

参赛选手根据模块二任务 1 制作的序列帧动画作为视频剪辑素 材,完成该任务要求的动画视频剪辑。

### 任务环境

1.硬件环境:计算机电脑

2.软件环境: Adobe After Effects 、Premiere 提交要求

1.后期剪辑合成并添加音频音效输出成片,H.264 格式,帧速率 25 帧/秒,分辨率 1920\*1080(需为短片命名, 并据此添加简短片头 , 片头中严禁出现姓名、学校或者其他体现个人信息的文字, 片头 不包含在动画总长时间内)。

2.将此阶段完成的文件保存到"FSF Animation2 Final YY"(其 中 YY 要替换成实际工位号)文件, 如果提交多个同类型文件的可 在文件名后加上"数字",如 01, 02 以此类推。

3.比赛结束前请把需要提交的文件复制到发放的 U 盘中,监考人 员将在比赛结束时回收 U 盘, 评分将以 U 盘中文件为准。

### 模块三:引擎效果渲染与后期处理

#### 任务 **1**:引擎效果渲染

参赛选手使用模块一制作的场景模型,结合提供的素材资产在引 擎中进行地形编辑、环境场景搭建、灯光设置、特效制作、镜头设置 等,渲染输出动画视频。

### 任务环境:

**1.**硬件环境:计算机电脑

# **2.**软件环境: **Unreal Engine**

#### 提交要求:

1. 3 张不同角度的最终效果展示 JPG 图片;

2. 整体效果表达清晰、符合整体方案设计;

3. 将此阶段完成的文件保存到"FSF Scenes Final YY"(其中 YY 要替换成实际工位号)文件夹,如果提交多个同类型文件的可在文 件名后加上"数字",如 01 , 02 以此类推。

4. 比赛结束前请把需要提交的文件复制到发放的 U 盘中,监考 人员将在比赛结束时回收 U 盘, 评分将以 U 盘中文件为准。

### 任务 **2**:视频后期处理

参赛选手根据模块三任务 1 制作的引擎效果渲染的动画视频作 为视频剪辑素材,进行后期剪辑合成,并添加音频音效输出成片。视 频格式为 H.264 格式, 帧速率 25 帧/秒, 分辨率 1920\*1080。

#### 任务环境

1.硬件环境:计算机电脑

2.软件环境: Adobe After Effects 、Premiere Pro

#### 提交要求

1.后期剪辑合成并添加音频音效输出成片,H.264 格式,分辨率 1920\*1080(需为短片命名,并据此添加简短片头,片头中严禁出现 姓 名、学校或者其他体现个人信息的文字,片头不包含在动画总长时间 内)。

2.将文件保存到"FSF Scenes Animation Final YY" (其中 YY 要替换成实际工位号)文件夹,如果提交多个同类型文件的可在文件 名后加上"数字",如 01, 02 以此类推。

3.比赛结束前请把需要提交的文件复制到发放的 U 盘中,监考人 员将在比赛结束时回收 U 盘,评分将以 U 盘中文件为准。

### ( 四)竞赛素材

模型文件:

具体模型文件与引擎素材资产以比赛现场提供为准。

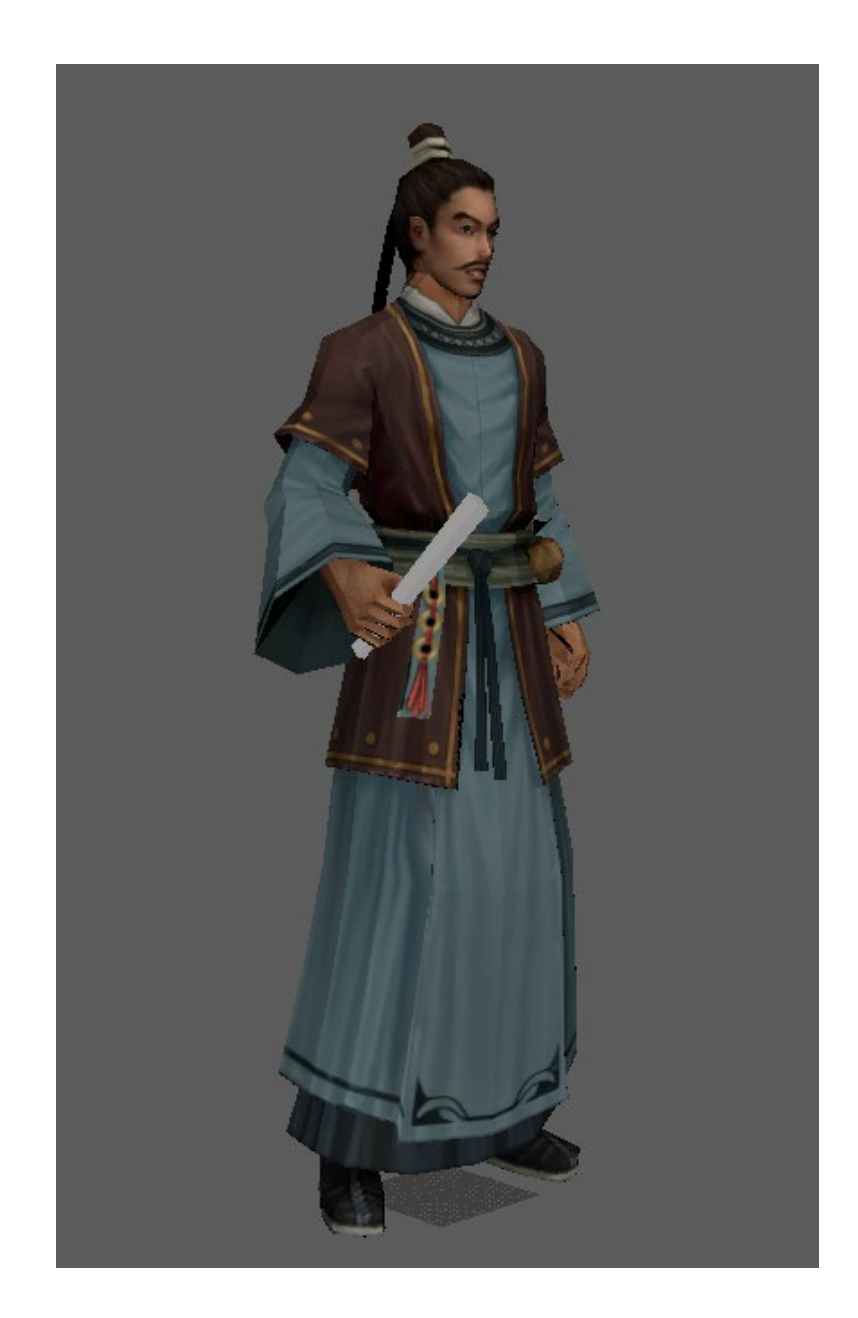